## **Prüfungsfachversion FAQ**

## **Wie wird das maximale Volumen einer Prüfungsfachversion ermittelt?**

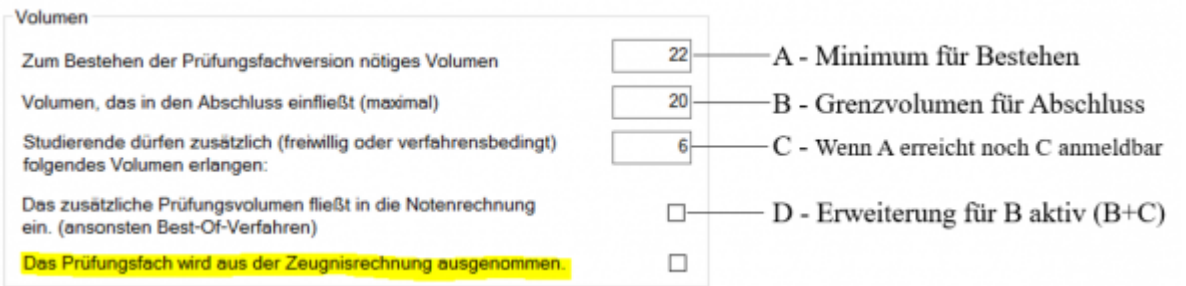

Feld A: Ist das Minimum für das Bestehen. [Pflichtfeld]

Feld B: Grenzvolumen für den Abschluss. An dieser Grenze **kann** im Abschluss geschnitten werden (kommt auf weitere Einstellungen außerhalb dieses Dialogs an). Das Feld greift erst in der Zeugnisrechnung. [Pflichtfeld]

Feld C: Wenn das Minimum für das Bestehen (A) erreicht ist, dürfen weitere Kredits angemeldet werden. Das bezieht sich also auf die Anmeldung, die dann A+C Kredits zulässt. [optionales Feld]

Man kann dies nutzen, wenn vorher nicht absehbar ist, welches Volumen die Studierenden tatsächlich erreichen werden. Z.B. wenn die Bestehensgrenze bei 10 liegt, und es zwei Teilprüfungen mit Volumen 5 sowie zwei Teilprüfungen mit Volumen 6 gibt: Dann hängt es von der Wahl der Studierenden ab, ob am Ende 10, 11 oder 12 Kredits erreicht werden.

Aber auch wenn die Studierenden noch freiwillig weitere Teilprüfungen ablegen dürfen, kommt das zusätzliche Volumen zum Einsatz.

Wird Feld C nicht gefüllt, muss eine "Punktlandung" mit den exakten Kredits aus Feld A erreicht werden. Ansonsten wird eine weitere Anmeldung verhindert bzw. das Prüfungsfach kommt nicht auf den Status "bestanden", weil es überbucht ist.

Feld D: Aktiviert eine Erweiterung für das Abschlussvolumen, so dass maximal B+C Kredits in den Abschluss einfließen können. Achtung: Was tatsächlich einfließt, hängt von weiteren Einstellungen außerhalb dieses Dialogs ab.

Ein Beispiel:

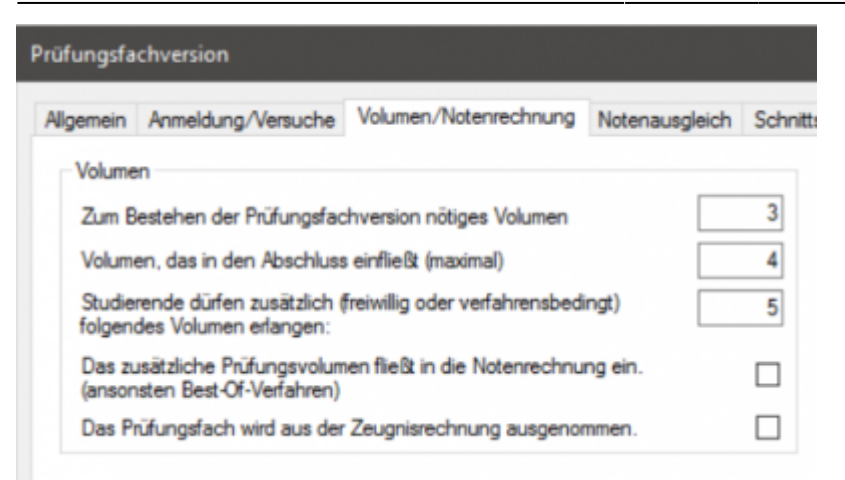

Im Screenshot wäre das Prüfungsfach bestanden, wenn die studierende Person 3 Kredits erreicht.

Zusätzlich dürfen noch 5 weitere Kredits erlangt werden, so dass man also auch mit 4, 5, 6, 7 oder 8 Kredits einen gültigen Zustand hätte. Maximal sind 8 Kredits möglich.

Wie viel Volumen in den Abschluss einfließt, hängt von weiteren Einstellungen ab (Fachgruppe, Zeugnisposition bzw. Gesamtnotenrechnung). Hier spielen Grenzvolumina eine Rolle und die Art der Berechnung: Aus Teilprüfungen oder aus Prüfungsfachversionen.

Bei einer Berechnung aus Teilprüfungen fließen hier maximal 4 Kredits ein, da nicht aktiviert ist, dass das zusätzliche Volumen in die Notenrechnung eingeht. Hat jemand mit 3 Kredits bestanden, bekommt diese Person auch im Abschluss nur 3 Kredits gutgeschrieben.

Bei einer Berechnung aus Prüfungsfachversionen kann je nach Einstellung in der Zeugnisrechnung das tatsächlich erreichte Volumen zum Tragen kommen oder auch am Abschlussvolumen (hier 4) geschnitten werden.

From: <https://wiki.ihb-eg.de/> - **FlexWiki**

Permanent link: **<https://wiki.ihb-eg.de/doku.php/po/prffachver?rev=1628688001>**

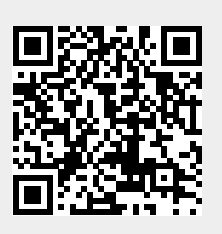

Last update: **2021/08/11 15:20**